Федеральное государственное бюджетное образовательное учреждение высшего образования Форма «Ульяновский государственный университет» Автомеханический техникум Ф - План работы АМТ HAY<br>BIO u APC VIBEPXHAIO **АВТОМЕХАНИЧЕСКИЙ** А.В.Юдин TEXHMH 2022 ПЛАН

사학 방학자 인도가

работы Автомеханического техникума на октябрь 2022 года

| N <sub>2</sub><br>п/п | Мероприятия | Дата выполнения | Ответственный | $\mathbf{O}\mathbf{T}$<br>мет<br>ка<br>$\bf{0}$<br>ВЫ<br>ПОЛ<br><b>HeH</b><br>ИИ |
|-----------------------|-------------|-----------------|---------------|----------------------------------------------------------------------------------|
|                       |             | 3               |               | 5                                                                                |

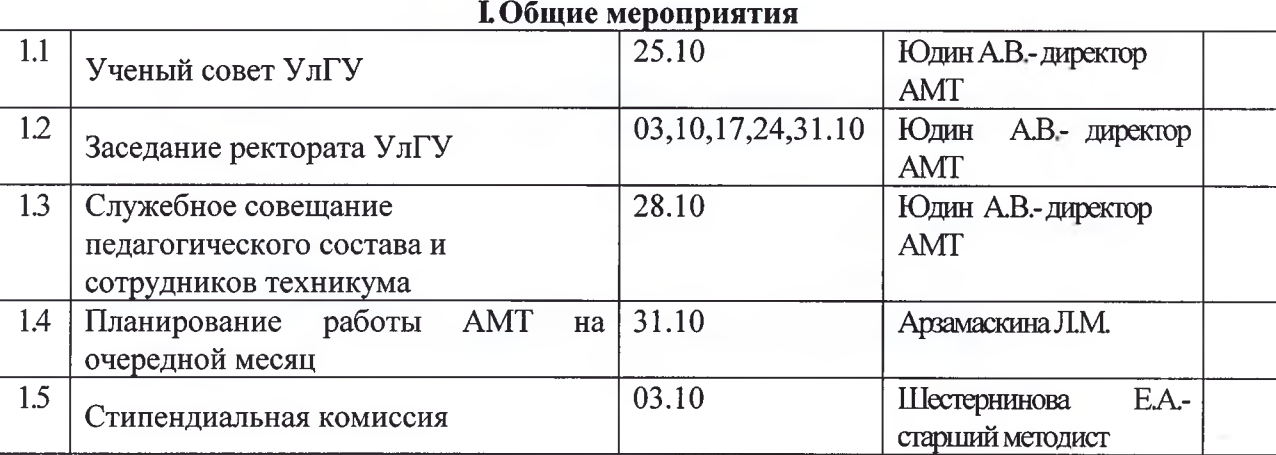

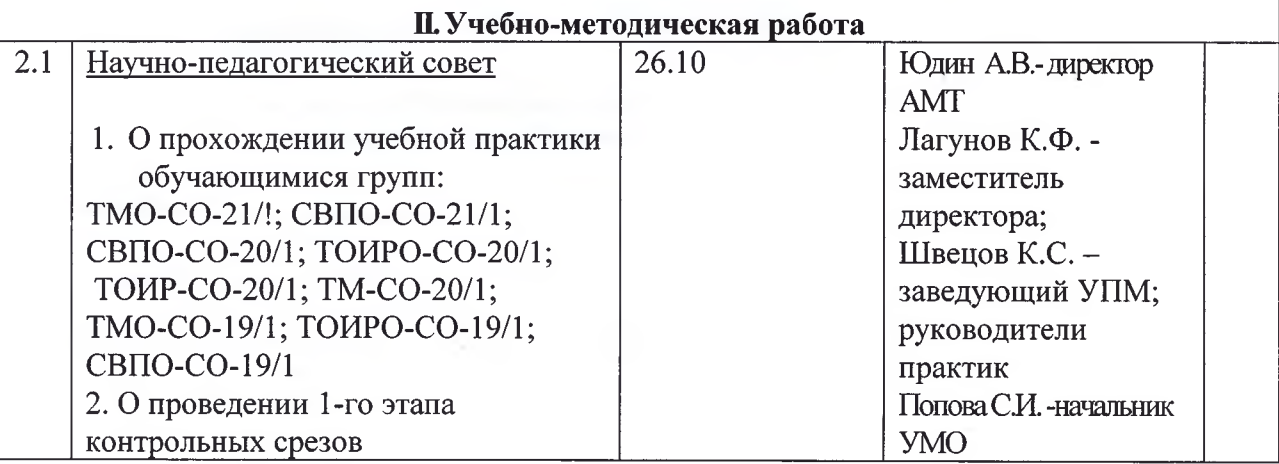

## Федеральное государственное бюджетное образовательное учреждение<br>высшего образования<br>«Ульяновский государственный университет»<br>Автомеханический техникум  $\overline{\Phi}$  – План работы АМТ

Форма

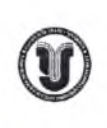

 $\sigma_c$ 

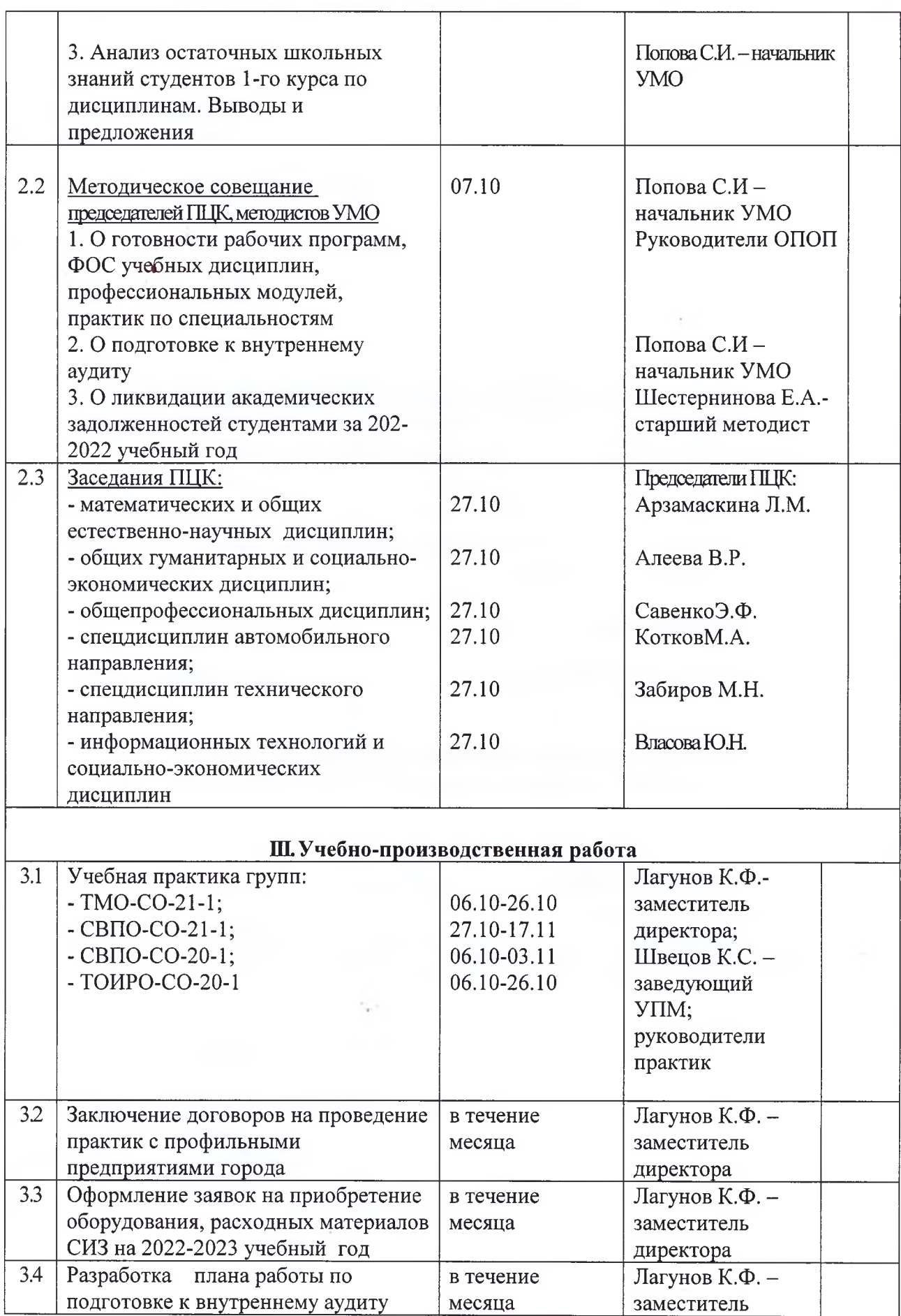

 $\epsilon$ 

 $\sim$ 

 $\bar{l}$ 1

 $\hat{J}$ 

Форма

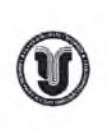

×.

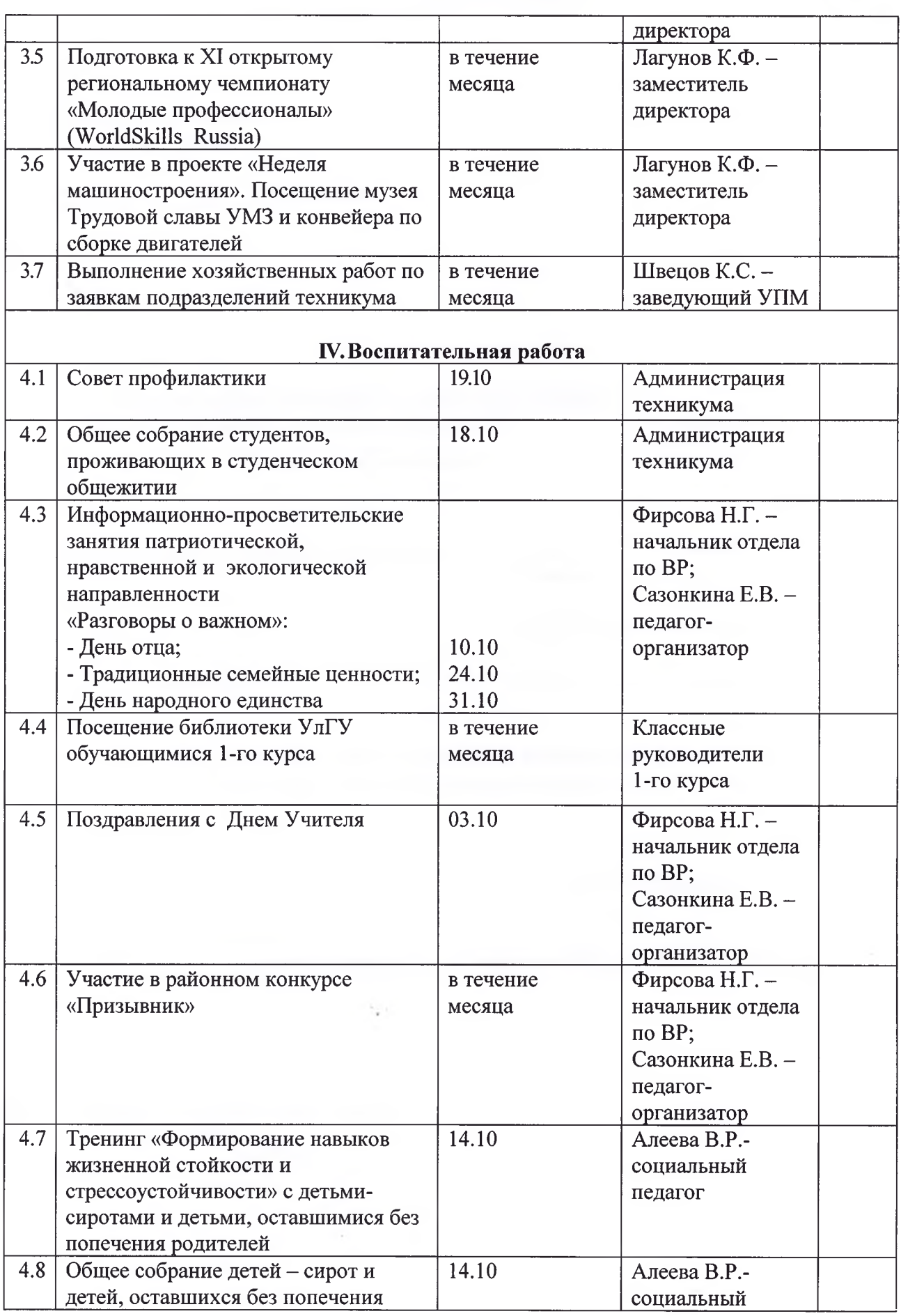

 $\mathcal{C}$ 

 $\widetilde{\tau}$ 

 $\int$ 

ý.

## Федеральное государственное бюджетное образовательное учреждение высшего образования «Ульяновский государственный университет» Автомеханический техникум  $\Phi$  – План работы АМТ

Форма

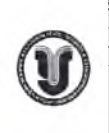

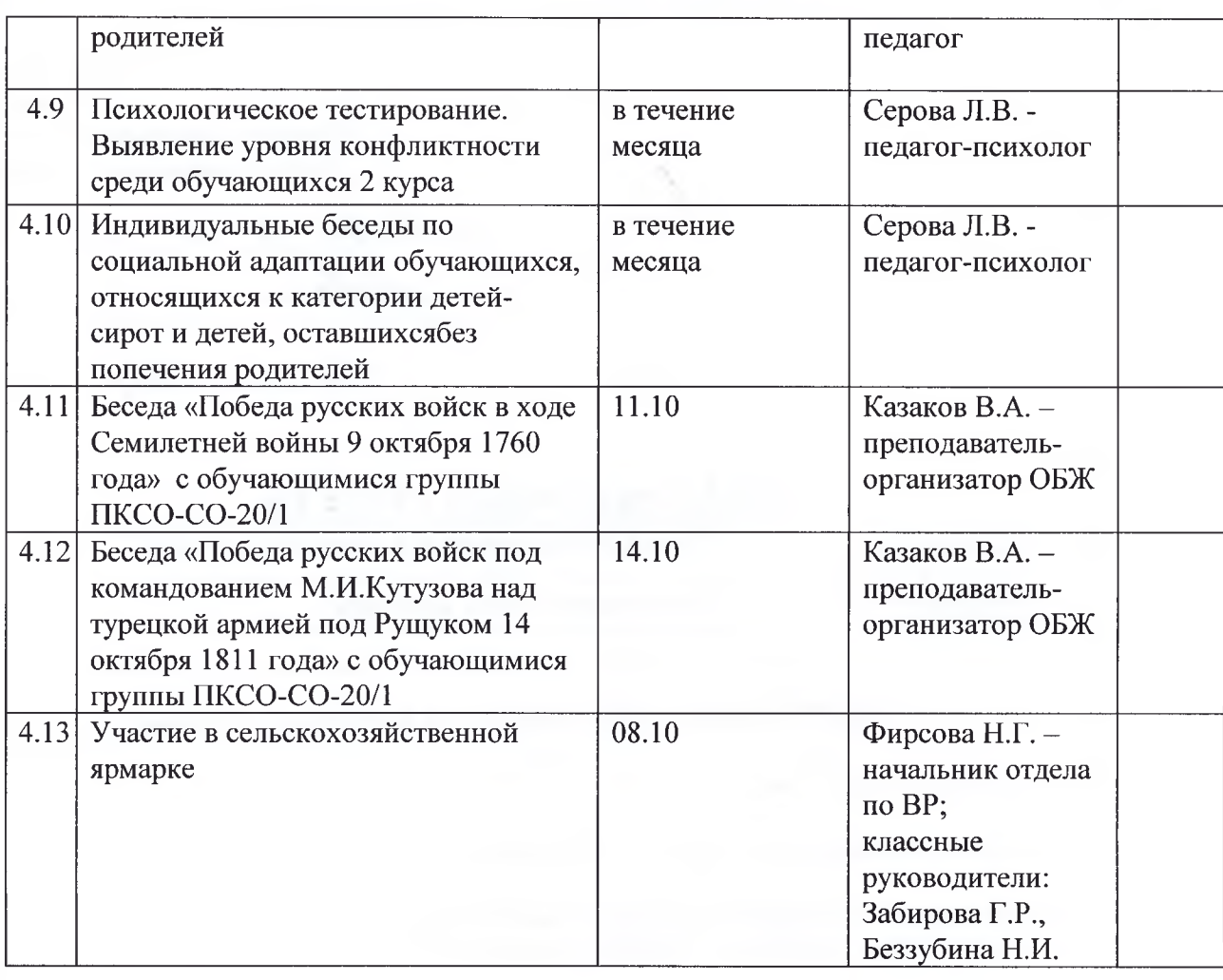

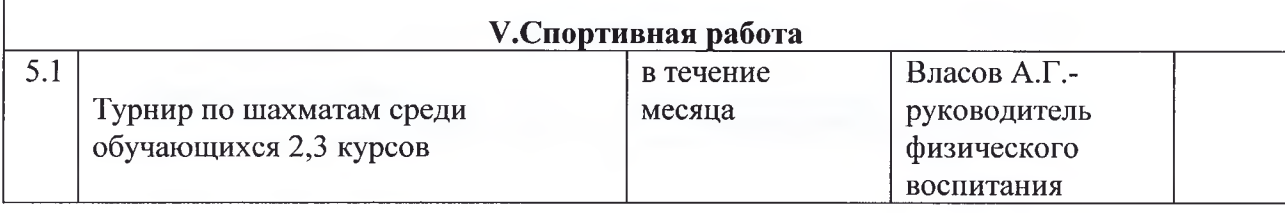

## СОГЛАСОВАНО:

Заместитель директора

Начальник учебно-методического отдела Начальник отдела по воспитательной работе

Исполнитель: Арзамаскина Л.М.

Ronof

К.Ф.Лагунов С.И. Попова Н.Н. Фирсова